# **Download Vectors For Photoshop \_\_FULL\_\_**

Cracking Adobe Photoshop is not as straightforward as installing it. It requires a few steps to bypass the security measures that are in place. First, you must obtain a cracked version of the software from a trusted source. Once you have downloaded the cracked version, you need to disable all security measures, such as antivirus and firewall protection. After this, you must open the crack file and follow the instructions on how to patch the software. Once the patching process is complete, the software is cracked and ready to use.

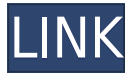

This update introduces new brush styles and improved performance. The application feels a bit snappier than previous versions. There are also some mixed results in the Photo Playback and Photo Viewer document. The 64-bit version of the new Photoshop CC 2015 also maintains the flexibility of ACR and gives you the ability to create HDR images from a raw file and also adjust the brightness and contrast on color images before you do so. For those looking to learn the professional Photoshop tool, the enhanced tutorials make it easier than ever. But I think it's relatively easy to use Adobe Photoshop alone, and it's even faster and smoother than ever. It also carries over the full Dreams feature, which lets you create impressive photo and video effects with a bit of plane of control, but—again—as Rich Harrington's review will explain more fully, the utility's "feature set is not likely to satisfy the needs of all photographers." That means you may not want to commit to whatever new royalty-charged images are advertised when you run into them in an ad. This option is available in the Edit menu (File > Output from Camera > Edit Images Automatically) both for Lightroom and Photoshop. As mentioned in the "Technological Hurdles" section, Adobe decided that the features you really need from a single lens avoid the lenses' lens "system" entirely and are better suited to being programmed in a way that limits your need for a lens. It's actually quite impressive, given that it seems the company managed to do this without having to introduce any new lens technology. The profiles do, of course, require specialized camera-lens connections, and they can't yet be used offcamera. But since Photoshop now has computer vision detection capabilities, it will be relatively easy to make in-camera profiles for a wide variety of lenses. That said, I prefer the approach of making a loose lens profile with all of the camera's factory settings. But if you're shooting JPEG, that won't be an issue. As long as you trust what you're seeing in the viewfinder, imperfections in your otherwise camera-intelligent image will be masked in Photoshop.

#### **Download free Adobe Photoshop 2021 (Version 22.4.2)Free License Key**

## **License Key Full 64 Bits 2022**

You may also want to do a quick search for specific terms when you are using Photoshop, or use **the search box at the top.** If you find that you're not getting what you want from the available texts, opening/closing elements, or whatever, simply search for them. Photoshop is an in-depth piece of software that comes with a whole host of features that enable you to achieve a variety of effects on multiple elements, one in a time! And if there's an even greater challenge on your plate, all of the tools and effects within Photoshop are also used by the **Layers & Sub-Layers** panel on the left of the screen. Here is a quick overview of how the tools function: **What software is needed for graphic design?**

So, all it takes is one thing: that universal item that will give anyone the ability to design, create, and publish anything from the comfort of their home with minimal cost and effort – their smartphone. Whichever route you choose, whether it's free or expensive, it really will be your choice if you chop up the layers, remove the bottom layers, apply color to the foreground and adjust the color and output settings. *PQC Creative Cloud* supports professionals in the architecture, design, and engineering fields through connections to a diverse range of tools, content, and services. These are functional creative tools embedded on the platform, such as the new *Photoshop* Camera, which we announced just a few weeks ago. e3d0a04c9c

## **Download free Adobe Photoshop 2021 (Version 22.4.2)Activation Code WIN & MAC 2022**

The Power Brush/Flow Chart tool can be used to create a believable flow chart for responsive programming. You can easily reproduce the look of your flow chart in Illustrator. Draw with the Brush tool, preferably with one of Adobe's pre-sets. Then just select the flow chart symbol you want from the Encyclopedia to use it in your illustration. For anyone who enjoys printing your own photographs in high-resolution, you'll want to adjust some of the appearance and characteristics of your images via the Photoshop interface. The Photo Filter menu is one of the most widely used options in the filtering and adjustments tools in Photoshop. Photoshop offers three ways to make changes to images: context-sensitive changes that, for example, fade in when you select an area of the image, modifiable image appearance settings, such as adjusting brightness, contrast, and color balance, and Post Processing. You can change another image and use the same effect in your composite image. Or, you can use Layer Mask options to protect important areas of your image. 2017 changes are coming to Photoshop and Adobe's consumer photo editing software can be found on both Macs and PCs. Elements 2018 is more than a rerelease of 2015's Elements. It makes way for Adobe's new AI capabilities like Sensei, which lets you draw a cartoon version of or between objects in your photo. It's also the first version of PS Elements to work on Macs without a plug-in for non-Photoshop cameras and phones. It's easy to use: Tools are in the same places they were in previous versions, with a fresh, flat design.

photoshop cs6 english language pack download download adobe photoshop elements 2021 win 1u modern wordpress websites 2021 elementor & adobe photoshop free download adobe photoshop new version download free adobe photoshop download for pc free version adobe photoshop download for windows 7 free adobe photoshop download for free adobe photoshop download for laptop free adobe photoshop download for windows 11 free adobe photoshop download full version free

In addition to these new features, Adobe is committed to continuing to update Photoshop with new features and supporting our audience through enhanced workflow. This means that the best and newest features will be rolled out to you in a timely manner. The most important thing to know is that we believe in our ability to attract customers of all ages. We want to remain the market leader, and will take the resources necessary to continue to support a diverse range of stores, whereas legacy software companies may be forced to fragment. In other words, you will always have a choice of Adobe products when you buy them. Adobe Photoshop is used with other Adobe products in a number of ways by users; for example, Photoshop can be used to produce slideshows, flyers, web pages, and other desktop publishing (DTP) projects. The distinguishing characteristic of Adobe's flagship application among the steady stream of different image editors, photo retouching, and desktop publishing software, is its versatility. From basic applications of image editing to creative workflow enhancements and plus its celebrated Photomerge image stitching events Adobe Photoshop is a powerful, professional 2D or 3D vector graphics software that provides high-quality image editing features for photo finishing, photo retouching, and also for creating a wide range of graphics. Photoshop is a raster image editing program and includes tools for retouching, transition, and lighting effects, and many others. Photoshop allows users to see their artwork clearly from any

distance, even at high resolutions, thanks to advanced 3D imaging.

Adobe Photoshop is a Photoshop CC software (mostly Mac)! It has many powerful tools for photo editing and retouching. The main features of Photoshop CC include editing, retouching and color correction and 5K resolution images, image blending, manipulation, layers, paths, defining colors and stroke styles, stroke and rendering new effects, soft edges, vector layers and more. In this tutorial and two extended chapters, you'll discover:

- How to create a dragging and dropping photo editor with the help of the Adobe Creative SDK and its grid editor
- How to create a surreal and shiny image with the help of the Adobe Web Fonts system and the Juicy Layer Panel
- How to make a color palette and customize its design and options using the Adobe Creative SDK and the Color Mixer
- How to add custom graphics layer styles, add text, drop an interactive 3D layer, and paint a layout using the Adobe Creative SDK and the Layer Matching feature
- How to merge multiple files together with the help of the Adobe Creative SDK

The consequences are already apparent in the work that you will create in two extended chapters using the sharing technology of the new Adobe Creative SDK. Sharing an entire Photoshop project (working or not) is a much easier task than sharing only a specific document. Adobe Photoshop may not be the most powerful tool on the planet, but its core set of tools and services is robust enough that it can and will remain a category leader for a long time to come. It still remains an absolute must-have for the photo and desktop design community, and that's all that matters.

<https://soundcloud.com/qutnakrotzc/sediv-2350-hard-drive-repair>

<https://soundcloud.com/wautmezhere/teamspeak-3-npl-license-crackl> <https://soundcloud.com/isremadins1987/microsoft-access-2007-bangla-tutorial-pdf> <https://soundcloud.com/vlyudin0x48/hacked-wondershare-dr-fone-registration-code> <https://soundcloud.com/fatanbawuroc/xforce-keygen-3ds-max-2018-64bit-free-download> <https://soundcloud.com/pireekriafp/vcs-vehicle-communication-scanner-software-download> <https://soundcloud.com/kindcuzanse1986/emc-style-works-xt-with-keygen-serial> <https://soundcloud.com/gulserareav/110-years-telugu-panchangam-pdf-free-download> <https://soundcloud.com/aleksandrgvde/cartilha-alegria-de-saber-em-pdf-download> <https://soundcloud.com/ahunolejdat/ibm-storwize-v7000-simulator-download>

When you're choosing a photo editor, it's important to consider: both your budget and the tasks you'd like to perform. Depending on your needs, a beginner can do quite a lot with free or low cost software, or you can invest heavily in a photo editor with the most advanced features. Adobe PhotoShop isn't typically the first choice for beginners, but it does have an extensive tutorial system and you can often find a free copy or free trial version online. —with a few simple tweaks. Become proficient in the latest version of Photoshop cs6, whether you are a hobbyist or professional creating images for the web and print industries. Here's a closer look at the biggest new features: #1 – New Layer Panel New Layer panel comes with an expanded hierarchy of layers and groups, making it vastly easier to manipulate, arrange, and organize your layers. You no longer need to drill down from a Top Layer or go to Window>Layers to view and edit the layers. #2 – New Pathfinder Panel Okay, we know that we like our current tool set, but is there any way to visualize and apply the creative effects faster with a new panel? Yes, new Pathfinder Panel is here with its packet of editing

tools and features. The panel is always visible, and you can resize it by changing its size by dragging the vertical- or horizontal-side gutter and change the transparency of the panel by dragging the transparent bar at its top. And, you can easily customize the panel with the Dynamic Layer Panel Template.

[https://www.awaleafriki.com/wp-content/uploads/2023/01/Download-Adobe-Photoshop-Keygen-Full-V](https://www.awaleafriki.com/wp-content/uploads/2023/01/Download-Adobe-Photoshop-Keygen-Full-Version-x3264-2022.pdf) [ersion-x3264-2022.pdf](https://www.awaleafriki.com/wp-content/uploads/2023/01/Download-Adobe-Photoshop-Keygen-Full-Version-x3264-2022.pdf) [http://www.sansagenceimmo.fr/wp-content/uploads/2023/01/Download-free-Photoshop-CC-2014-Incl-](http://www.sansagenceimmo.fr/wp-content/uploads/2023/01/Download-free-Photoshop-CC-2014-Incl-Product-Key-Activation-Code-updAte-2022.pdf)[Product-Key-Activation-Code-updAte-2022.pdf](http://www.sansagenceimmo.fr/wp-content/uploads/2023/01/Download-free-Photoshop-CC-2014-Incl-Product-Key-Activation-Code-updAte-2022.pdf) [https://maisonchaudiere.com/advert/download-photoshop-cc-2018-version-19-activation-code-with-ke](https://maisonchaudiere.com/advert/download-photoshop-cc-2018-version-19-activation-code-with-keygen-full-version-hot-2023/) [ygen-full-version-hot-2023/](https://maisonchaudiere.com/advert/download-photoshop-cc-2018-version-19-activation-code-with-keygen-full-version-hot-2023/) <http://efekt-metal.pl/?p=1> <https://cambodiaonlinemarket.com/about-photoshop-cc-download-hot/> [https://hamrokhotang.com/advert/download-adobe-photoshop-2022-version-23-1-free-registration-co](https://hamrokhotang.com/advert/download-adobe-photoshop-2022-version-23-1-free-registration-code-64-bits-2023/) [de-64-bits-2023/](https://hamrokhotang.com/advert/download-adobe-photoshop-2022-version-23-1-free-registration-code-64-bits-2023/) <https://psychomotorsports.com/wp-content/uploads/2023/01/435ed7e9f07f7-80.pdf> <http://capabiliaexpertshub.com/wp-content/uploads/2023/01/marianie.pdf> <https://www.redneckrhino.com/adobe-photoshop-7-setup-download-for-pc-best/> <https://unibraz.org/download-adobe-photoshop-2022-full-product-key-win-mac-x32-64-2023/> [https://mentorus.pl/photoshop-2021-version-22-4-1-download-product-key-full-pc-windows-3264bit-lif](https://mentorus.pl/photoshop-2021-version-22-4-1-download-product-key-full-pc-windows-3264bit-lifetime-patch-2023/) [etime-patch-2023/](https://mentorus.pl/photoshop-2021-version-22-4-1-download-product-key-full-pc-windows-3264bit-lifetime-patch-2023/) <https://tcv-jh.cz/advert/adobe-photoshop-download-free-version-link/> [https://cadorix.ro/wp-content/uploads/2023/01/Adobe-Photoshop-CS5-Keygen-With-Product-Key-Win](https://cadorix.ro/wp-content/uploads/2023/01/Adobe-Photoshop-CS5-Keygen-With-Product-Key-WinMac-New-2022.pdf) [Mac-New-2022.pdf](https://cadorix.ro/wp-content/uploads/2023/01/Adobe-Photoshop-CS5-Keygen-With-Product-Key-WinMac-New-2022.pdf) <https://ikatmarketing.com/wp-content/uploads/2023/01/jarmsamu.pdf> <http://aakasharjuna.com/adobe-photoshop-2021-version-22-3-1-incl-product-key-win/> [https://www.giggleserp.com/wp-content/uploads/2023/01/Photoshop\\_2020.pdf](https://www.giggleserp.com/wp-content/uploads/2023/01/Photoshop_2020.pdf) [https://bodhirajabs.com/how-to-download-and-install-adobe-photoshop-cc-2021-full-version-in-pc-rep](https://bodhirajabs.com/how-to-download-and-install-adobe-photoshop-cc-2021-full-version-in-pc-repack/) [ack/](https://bodhirajabs.com/how-to-download-and-install-adobe-photoshop-cc-2021-full-version-in-pc-repack/) [http://connecteddrive.info/2023/01/02/photoshop-2022-version-23-0-download-free-registration-code-](http://connecteddrive.info/2023/01/02/photoshop-2022-version-23-0-download-free-registration-code-3264bit-2022/)[3264bit-2022/](http://connecteddrive.info/2023/01/02/photoshop-2022-version-23-0-download-free-registration-code-3264bit-2022/) <http://elevatedhairconcepts.com/?p=21271> <https://lannews.net/advert/adobe-photoshop-cs6-download-free-full-product-key-3264bit-2023/> <http://www.360sport.it/advert/download-neural-filters-photoshop-best/> [https://peacockphotoblog.com/wp-content/uploads/2023/01/Adobe\\_Photoshop\\_2022\\_Version\\_2311.pd](https://peacockphotoblog.com/wp-content/uploads/2023/01/Adobe_Photoshop_2022_Version_2311.pdf) [f](https://peacockphotoblog.com/wp-content/uploads/2023/01/Adobe_Photoshop_2022_Version_2311.pdf) <http://efekt-metal.pl/?p=1> <https://cdpafrica.org/wp-content/uploads/2023/01/raceng.pdf> [https://beachvisitorguide.com/wp-content/uploads/2023/01/Download-Noiseware-Photoshop-Cs3-Full](https://beachvisitorguide.com/wp-content/uploads/2023/01/Download-Noiseware-Photoshop-Cs3-Full-Crack-UPD.pdf) [-Crack-UPD.pdf](https://beachvisitorguide.com/wp-content/uploads/2023/01/Download-Noiseware-Photoshop-Cs3-Full-Crack-UPD.pdf) [http://www.chelancove.com/download-free-photoshop-2021-version-22-1-1-activation-code-with-keyg](http://www.chelancove.com/download-free-photoshop-2021-version-22-1-1-activation-code-with-keygen-free-registration-code-pcwindows-x3264-2023/) [en-free-registration-code-pcwindows-x3264-2023/](http://www.chelancove.com/download-free-photoshop-2021-version-22-1-1-activation-code-with-keygen-free-registration-code-pcwindows-x3264-2023/) <https://phodulich.com/adobe-photoshop-7-0-free-download-official-website-hot/> <https://kmtu82.org/adobe-photoshop-cs3-2020-free-download-new/> <https://fotofables.com/adobe-photoshop-2022-version-23-1-1-with-key-pc-windows-x64-2023/> [http://rootwordsmusic.com/2023/01/02/download-free-photoshop-2021-version-22-1-1-activator-hack-](http://rootwordsmusic.com/2023/01/02/download-free-photoshop-2021-version-22-1-1-activator-hack-64-bits-2022/)[64-bits-2022/](http://rootwordsmusic.com/2023/01/02/download-free-photoshop-2021-version-22-1-1-activator-hack-64-bits-2022/) <https://kitchenvillage.gr/wp-content/uploads/2023/01/melineyl.pdf> <https://entrelink.hk/event/font-khmer-unicode-for-photoshop-cs3-free-download-exclusive/>

<https://therapeuticroot.com/wp-content/uploads/2023/01/shanran.pdf> <http://knowthycountry.com/?p=35533> <http://www.rutaecologica.com/wp-content/uploads/2023/01/havfal.pdf> [https://dreamlandit.com/wp-content/uploads/2023/01/Free-Adobe-Photoshop-Download-For-Windows](https://dreamlandit.com/wp-content/uploads/2023/01/Free-Adobe-Photoshop-Download-For-Windows-7-32-Bit-BEST.pdf) [-7-32-Bit-BEST.pdf](https://dreamlandit.com/wp-content/uploads/2023/01/Free-Adobe-Photoshop-Download-For-Windows-7-32-Bit-BEST.pdf) <https://blackbusinessdirectories.com/wp-content/uploads/2023/01/wannady.pdf> <https://dutasports.com/download-free-photoshop-2021-version-22-1-1-activation-3264bit-2022/> <https://www.maharatesabz.com/wp-content/uploads/2023/01/gillovo.pdf> <https://fitgirlboston.com/wp-content/uploads/2023/01/janigin.pdf>

Bamboo Table Set is a set of white and black wooden tables. Each table has a height of 46 cm. The bamboo tables are made from 100% pure bamboo wood. These tables are very expensive. The price of each table is \$526. When you need to purchase a set of tables, you can purchase in different configurations. Purchase it from a local store, or You can avoid the hassle and save money by buying directly from the online store. Visit the online store to see various configuration options for your Bamboo tables. The Silver Sandals Bamboo Table Set is a wooden table. Each wooden table has a height of 40 cm. The bamboo tables have a price tag of \$336. When you are preparing to buy a set of tables, you can go to the online store. You will have to make a purchase from different options and prices. Can you save a good amount of money by buying it online? While purchasing online, you will have an opportunity to compare different options to find the best price. If you're a user of Adobe Photoshop Raster and Vector image editors, Photoshop Raster and Vector Editor is an essential companion to the Photoshop photography product. Photoshop Raster and Vector Editor is a powerful and easy to use companion tool for creating, editing and sharing Photoshop artwork. Use Photoshop Raster and Vector Editor to create amazing graphics quickly—including vector illustrations, complex geometric transforms and text. For example, you can resize and rotate paths, use the pen tool to draw on images, and create unique effects like blur. It includes tools to convert to and from Adobe Illustrator and Adobe InDesign.